# Java Programming AP Edition U3C7 1-D Array

ARRAY PROCESSING II

ERIC Y. CHOU, PH.D. IEEE SENIOR MEMBER

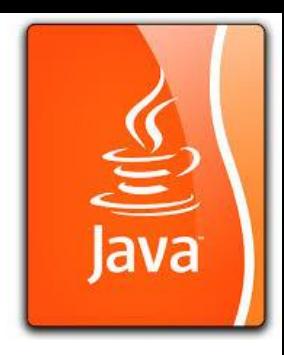

# Array Processing II

- **Iterative Loop:** (Counter-based Loop)
- **Traversal Upward Loop:**
- **Traversal Downward Loop:**
- **Two-way Traversal Loop:**
- **Traversal with Step Size:**
- **Reverse of an Array:** (Compared with reverse of integer and reverse of string)

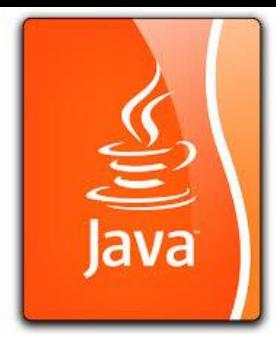

## Iterative Loop (Counter Based Loop)

public static void iterations(){ System.out.println("\nIterations Program"); int numberOfIterations = 5; for (int i=0; i<numberOfIterations;  $i++$ ){ System.out.printf("Iteration %d\n", i); System.out.println("Repeated Message !");

}

}

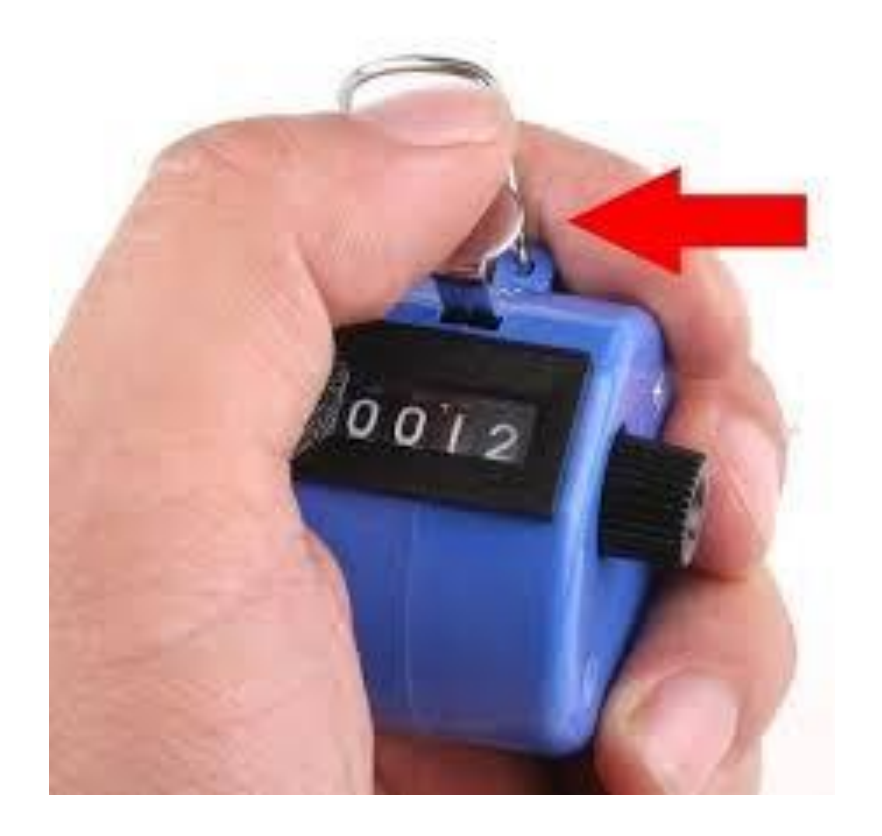

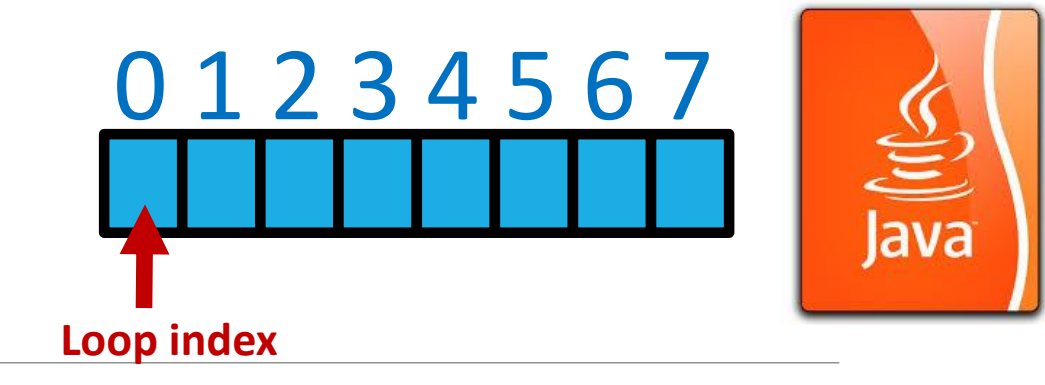

# Traversal Upward Loop

```
public static void traversalUpward(){ 
 System.out.println("\nTraversal Upward Program"); 
 int[] num = {3,4,5,6,7};for (int i=0; i < 5; i++){
   System.out.println("Iteration "+i+" : "+num[i]); 
  }
```
}

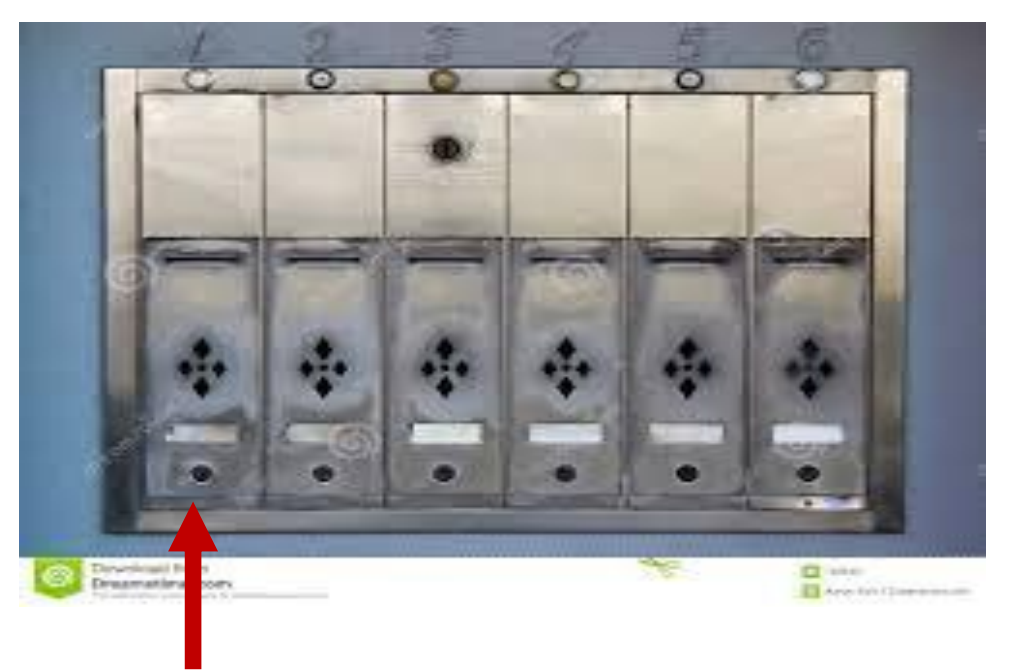

#### Put mails one mail box after another

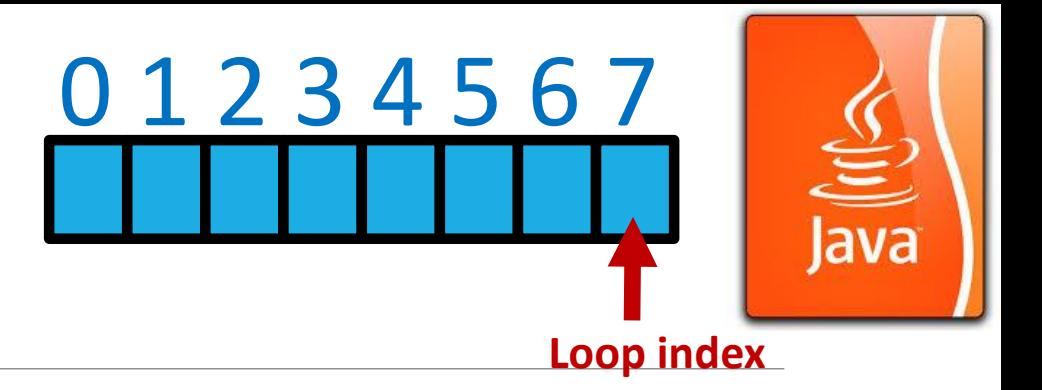

### Traversal Downward

public static void traversalDownward(){ System.out.println("\nTraversal Downward Program");  $int[] num = {3,4,5,6,7};$ for (int i=num.length-1; i>=0; i--){ System.out.println("Iteration "+i+" : "+num[i]);

}

}

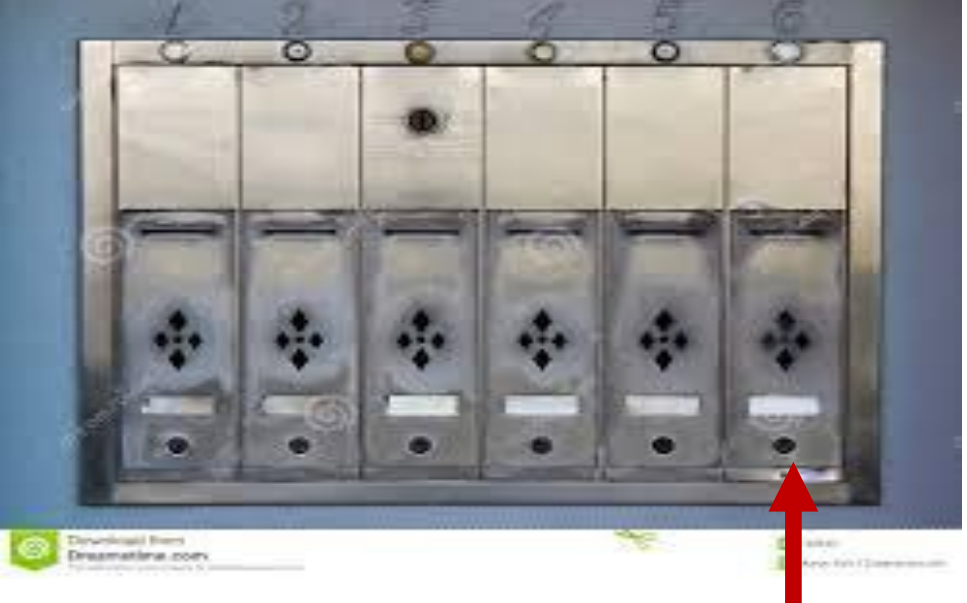

### Put mails one mail box after another

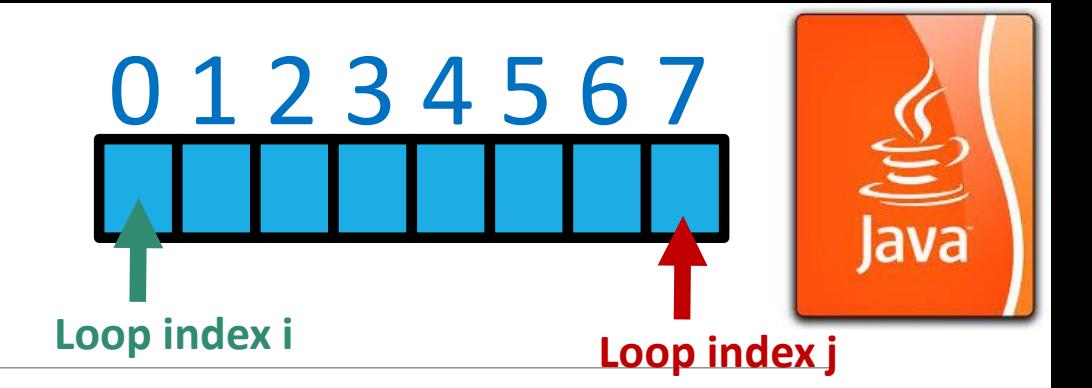

Two-Way Traversal

public static void traversalTwoWay(){

System.out.println("\nTraversal Two-way Program");

 $int[] num = {3,4,5,6,7};$ 

for (int i=0, j=num.length-1;  $i$  <5;  $i$ ++){

System.out.println("Iteration i="+i+": "+num[i]); System.out.println("Iteration j="+j+": "+num[j]);

System.out.println();

j--;

}

}

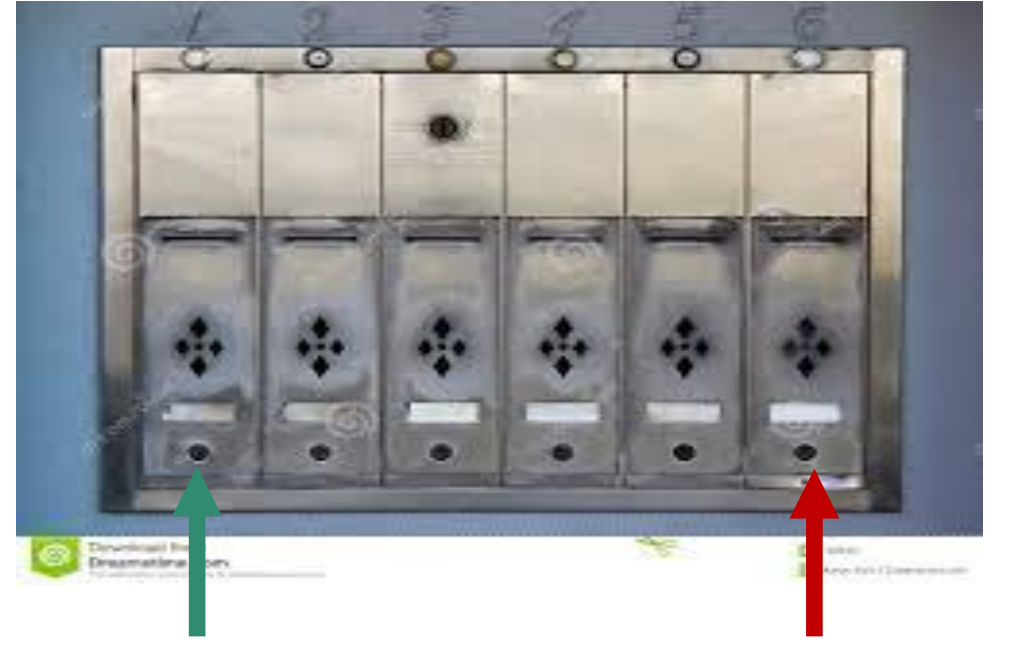

#### Put mails one mail box after another

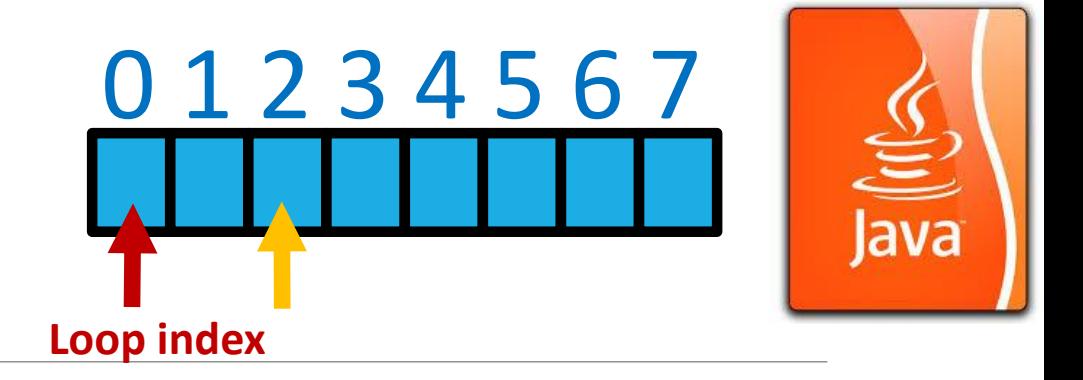

Traversal with Step Size

public static void traversalStepSize(int stepSize){ System.out.println("\nTraversal with Step Size"); int[] num =  $\{2, 3, 4, 5, 6, 7, 8, 9, 10, 11\};$ 

}

```
for (int i=0; i< num.length; i+= stepSize){
 System.out.println("Iteration " + i + ": " + num[i]);
}
```
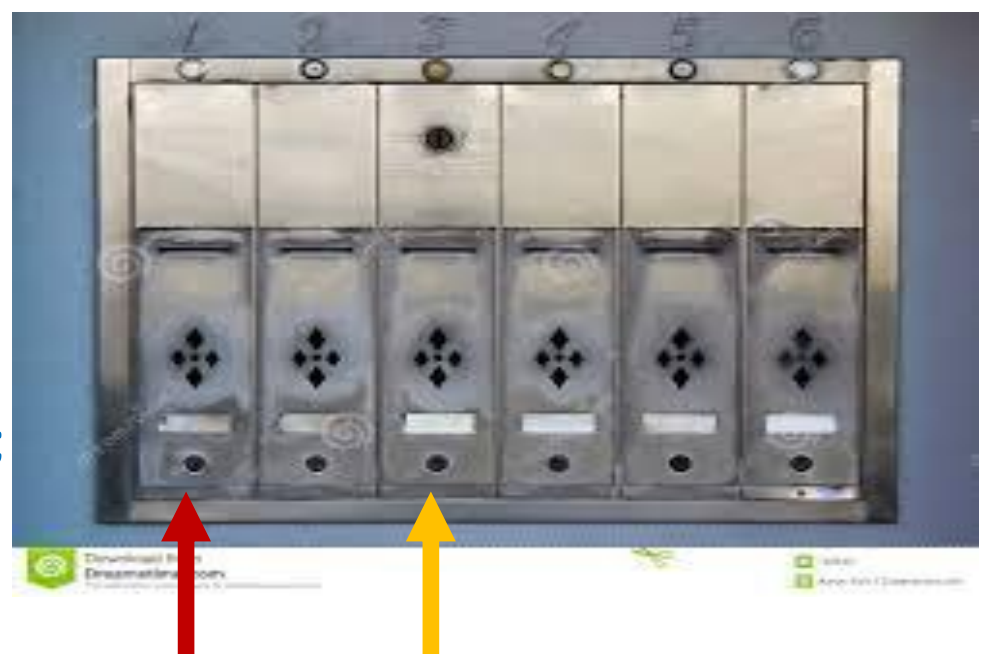

Put mails one mail box after another

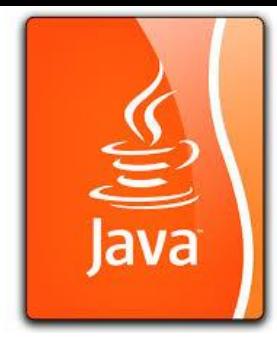

Digits Reversal

}

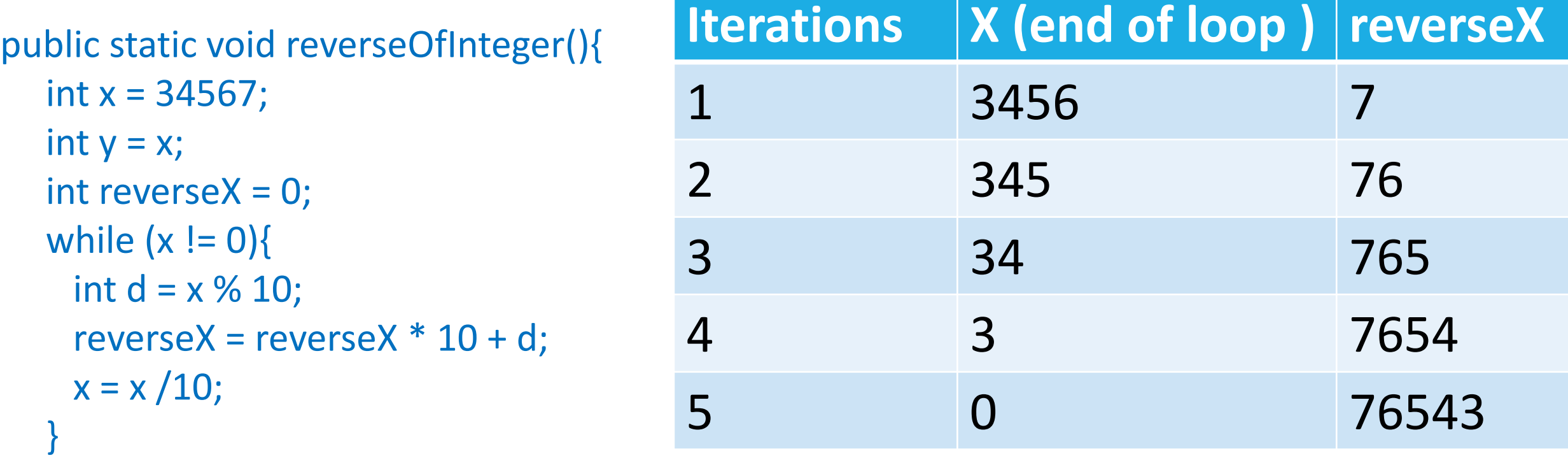

System.out.println("Reverse Digits of " + y + " is " + reverseX);

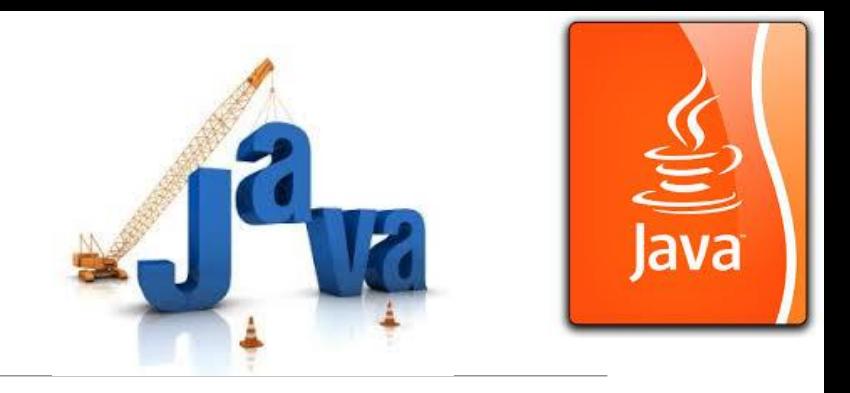

### String Reverse

```
public static void reverseOfString(){
  String x = "ABCDE"; 
  String y = x;
  String reverseX = ""; 
  while (x.length() != 0)reverseX += x {\cdot}charAt(x.length()-1);
    x = x.substring(0, x.length()-1);
   }
```
}

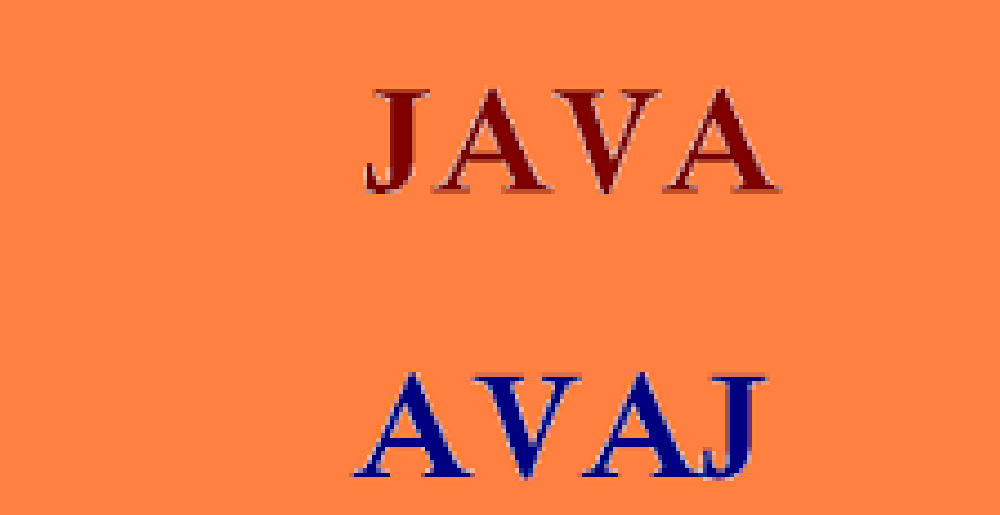

System.out.println("Reverse String of " + y + " is " + reverseX);

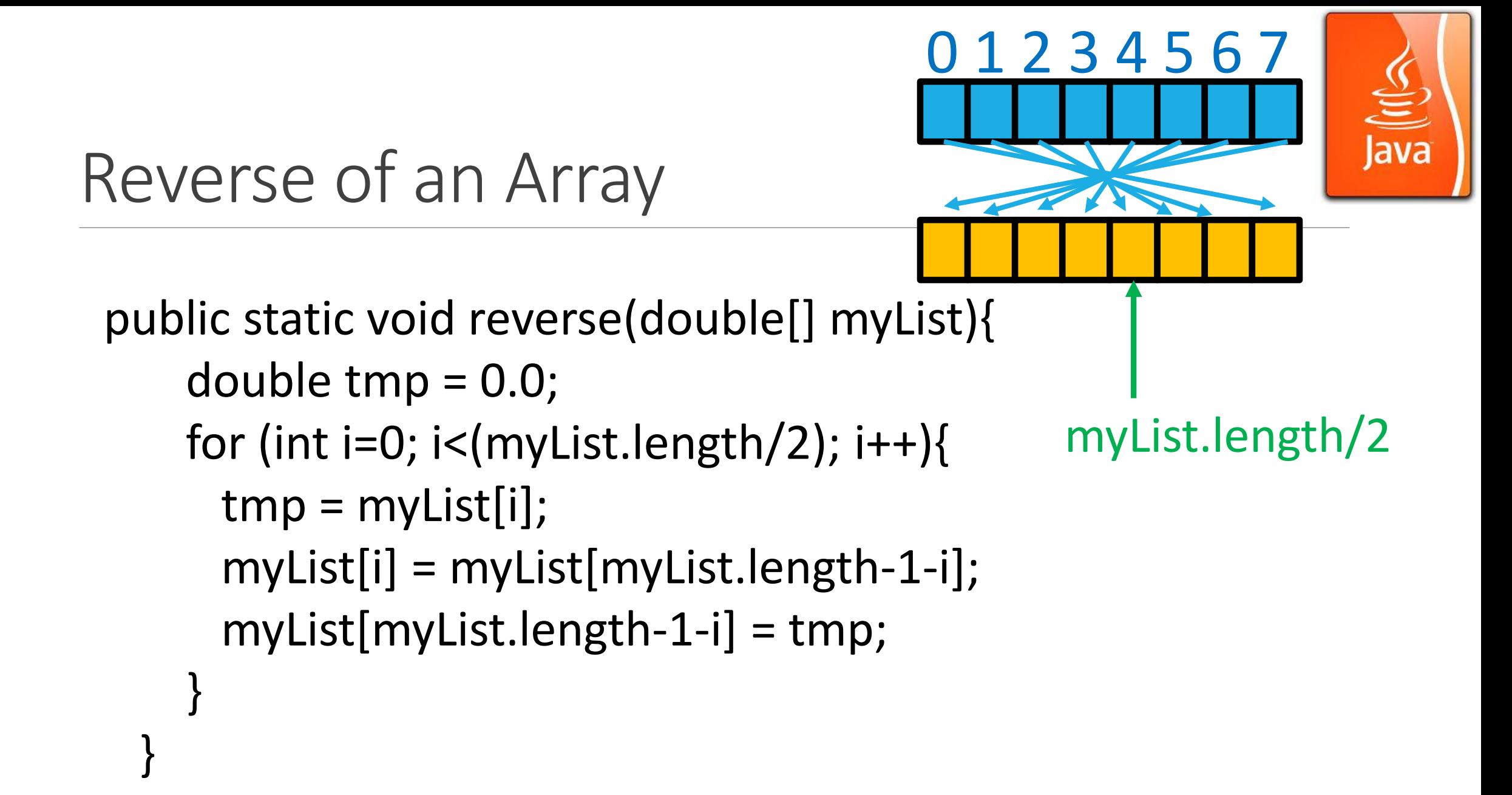

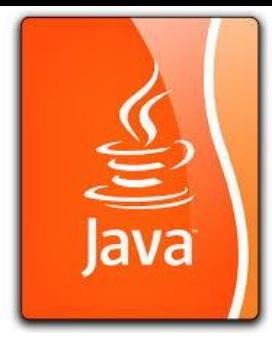

# Demo Program: ArrayProcessingII.java

Go BlueJ.

Download and Try.